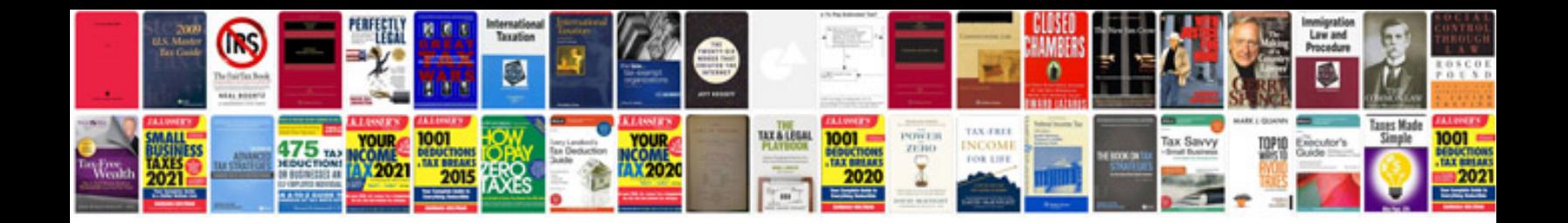

**Template documentation software**

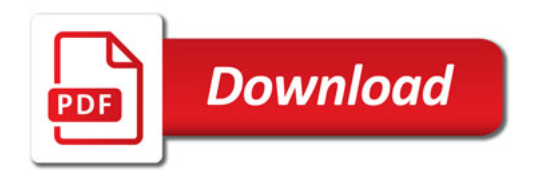

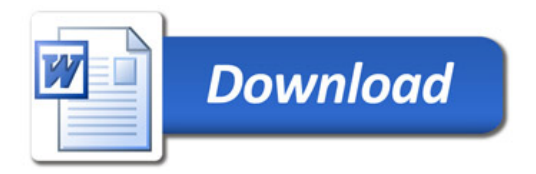